## NPO Part 2 of 2: Get to know your facility – Reference document

## How to access facility info online:

Visit the I-Connect homepage on the Novant Health intranet. On that page, select "Clinics and facilities" in the menu bar across the top of the page and select your facility:

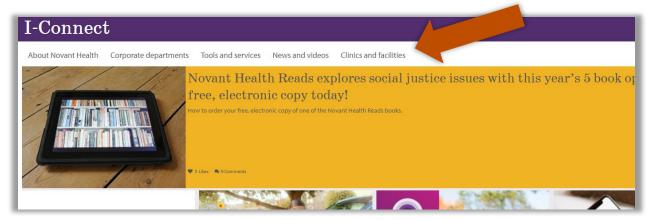

## Questions to ask about your facility:

- What is the layout of the facility? What resources are located on each floor?
- Who is the president of the facility?
- Where are the Credentialing and Medical Staff Operations located?

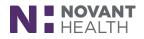

- What emergency codes (i.e. Code Blue for cardiac arrest) are in effect in my facility?
- How does the nursing services use hourly rounding and nurse bedside reporting to support the care I provide to patients (acute care setting)?
- Where is the Emergency Department in my facility?
- Where are the surgical services located?
- Some follow-up questions for surgery services include:
  - Who can provide me a tour of the surgery areas?
  - Where are scrubs located?
  - Who is contacted in the event of a fire during a procedure?
  - What are the safety time out requirements?

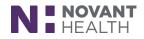